ФЕДЕРАЛЬНОЕ АГЕНТСТВО ЖЕЛЕЗНОДОРОЖНОГО ТРАНСПОРТА

Улан-Удэнский колледж железнодорожного транспорта -

филиал Федерального государственного бюджетного образовательного

учреждения

высшего образования «Иркутский государственный университет путей

сообщения»

(УУКЖТ ИрГУПС)

# **РАБОЧАЯ УЧЕБНАЯ ПРОГРАММА ПРОФЕССИОНАЛЬНОГО МОДУЛЯ**

# **ПМ.03 ИСПОЛЬЗОВАНИЕ ПРОГРАММНОГО ОБЕСПЕЧЕНИЯ В ПРОЦЕССЕ ЭКСПЛУАТАЦИИ МИКРОПРОЦЕССОРНЫХ УСТРОЙСТВ**

**для специальности**

# **11.02.06 Техническая эксплуатация транспортного радиоэлектронного оборудования (по видам транспорта)**

*Базовая подготовка*

*среднего профессионального образования*

*Очная форма обучения на базе основного общего образования / среднего общего образования*

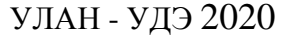

Электронный документ выгружен из ЕИС ФГБОУ ВО ИрГУПС и соответствует оригиналу Подписант ФГБОУ ВО ИрГУПС Трофимов Ю.А. 00a73c5b7b623a969ccad43a81ab346d50 с 08.12.2022 14:32 по 02.03.2024 14:32 GMT+03:00 Подпись соответствует файлу документа

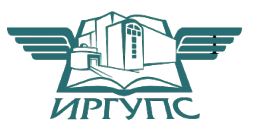

Рабочая учебная программа профессионального модуля разработана на основе федерального государственного образовательного стандарта по специальности среднего профессионального образования 11.02.06 Техническая эксплуатация транспортного радиоэлектронного оборудования  $($  $\Pi$ O видам транспорта), утверждённого приказом Министерства образования и науки РФ № 808 от 28 июля 2014г. (базовая подготовка)

## **PACCMOTPEHO**

ЦМК специальности 11.02.06

протокол № 7 от «17» июня 2020 г.

Председатель ЦМК

recemp (полпись

Т.Ф. Дмитриева  $(U(0, 0))$ 

#### СОГЛАСОВАНО

Зам. директора колледжа по УВР

О.Н.Иванова  $\overline{(M.O. \Phi)}$ (подпись) «17 » июня 2020 г.

Разработчик: Дегтярёва А.Ф., преподаватель высшей квалификационной категории УУКЖТ

# СОДЕРЖАНИЕ

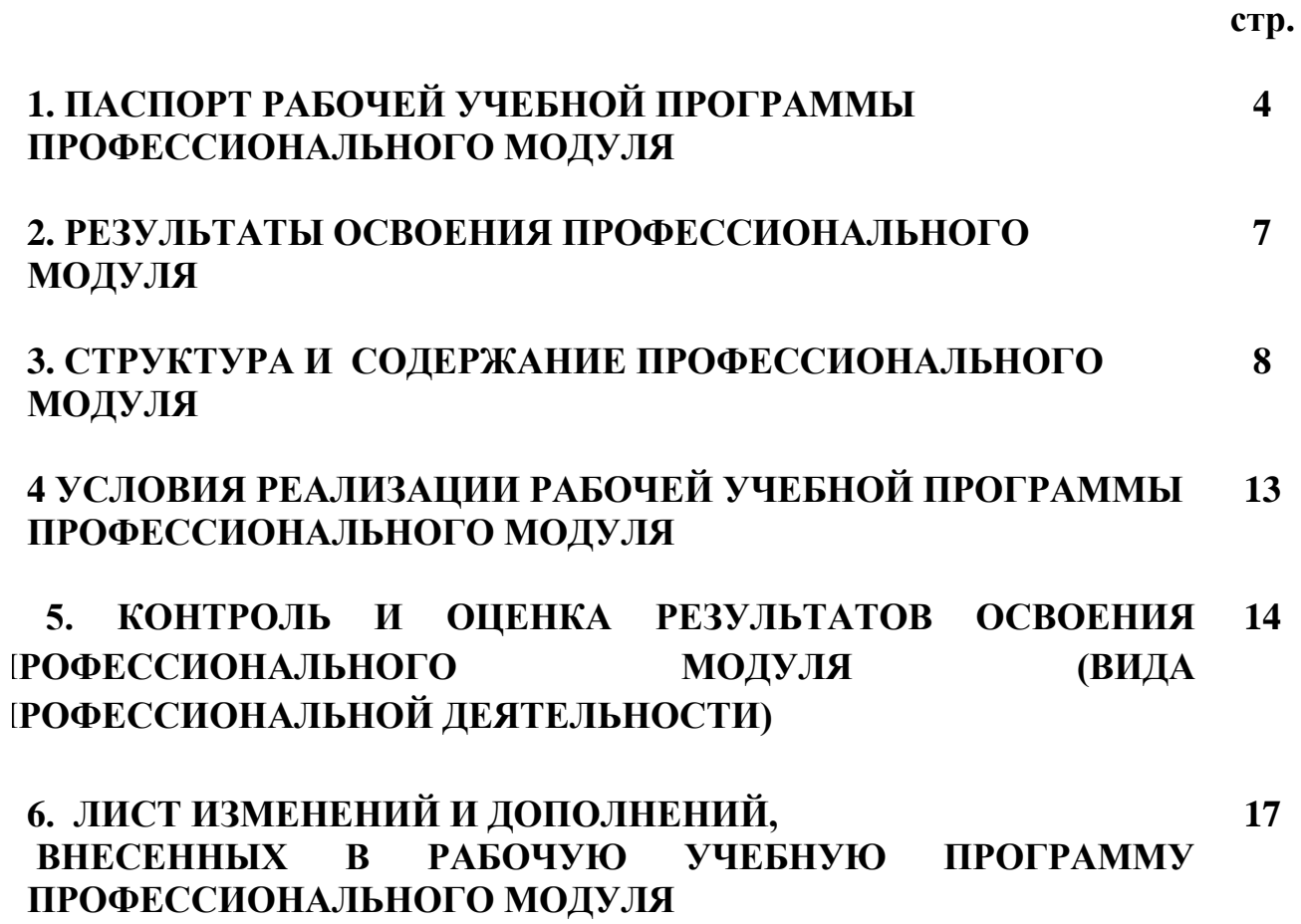

## 1. ПАСПОРТ РАБОЧЕЙ УЧЕБНОЙ ПРОГРАММЫ ПРОФЕССИОНАЛЬНОГО МОДУЛЯ

ПМ. 03 Использование программного обеспечения в процессе эксплуатации микропроцессорных устройств

#### $1.1.$ Область применения рабочей учебной программы

Рабочая учебная программа профессионального модуля является частью программы подготовки специалистов среднего звена в соответствии с ФГОС  $\overline{10}$ специальности 11.02.06 Техническая эксплуатация транспортного радиоэлектронного оборудования (по видам транспорта). укрупненной группы 11.00.00 Электроника, радиотехника и системы связи в части освоения основного профессиональной  $(B\Pi\Pi)$ : вила леятельности Использование программного обеспечения в процессе эксплуатации микропроцессорных устройств  $\overline{M}$ соответствующих обших  $\overline{M}$ профессиональных компетенций:

ОК 1. Понимать сущность и социальную значимость своей будущей профессии, проявлять к ней устойчивый интерес.

ОК 2. Организовывать собственную деятельность, выбирать типовые методы и способы выполнения профессиональных задач, оценивать их эффективность и качество.

ОК 3. Принимать решения в стандартных и нестандартных ситуациях и нести за них ответственность.

ОК 4. Осуществлять поиск и использование информации, необходимой для эффективного выполнения профессиональных задач, профессионального и личностного развития.

ОК 5. Использовать информационно-коммуникационные технологии в профессиональной деятельности.

ОК 6. Работать в коллективе и команде, эффективно общаться с коллегами, руководством, потребителями.

ОК 7. Брать на себя ответственность за работу членов команды (подчиненных), результат выполнения заданий.

ОК 8. Самостоятельно определять задачи профессионального  $\mathbf{M}$ личностного развития, заниматься самообразованием, осознанно планировать повышение квалификации.

ОК 9. Ориентироваться в условиях частой смены технологий в профессиональной деятельности.

ПК 3.1. Осуществлять мероприятия по вводу в действие транспортного радиоэлектронного оборудования использованием программного  $\mathbf{c}$ обеспечения.

ПК 3.2. Выполнять операции по коммутации и сопряжению отдельных элементов транспортного радиоэлектронного оборудования при инсталляции систем связи.

ПК 3.3. Программировать и настраивать устройства и аппаратуру цифровых систем передачи.

## 1.2. Цели и задачи профессионального модуля - требования к результатам освоения профессионального модуля:

С целью овладения указанным видом профессиональной деятельности и профессиональными соответствующими общими  $\mathbf{M}$ компетенциями обучающийся в ходе освоения профессионального модуля должен:

### иметь практический опыт:

- выполнения работ по коммутации, сопряжению, инсталляции и вводу в действие транспортного радиоэлектронного оборудования;

- работы на персональных компьютерах со специальным программным обеспечением и автоматизированных рабочих местах (АРМ); уметь:

- пользоваться программным обеспечением при вводе в действие транспортного радиоэлектронного оборудования;

- составлять и «читать» структурные схемы информационных процессов:

- отличать жизненные циклы (ЖЦ), использовать их преимущества и недостатки;

- составлять архитектуру построения сети, создавать новую базу данных, пользоваться и строить диаграммы по используемым данным;

- различать понятия: протокол, интерфейс, провайдер, сервер, открытая система:

- отличать коммутационные центры и пользоваться электронной почтой;

- составлять структурную трехуровневую схему управления;

- применять SADT-технологии;

#### знать:

- понятия: информация, информационные технологии, информационная система, информационный процесс и область применения информационных технологий:

- определения: протокол, интерфейс, провайдер, сервер, открытая система:

- информационные системы и их классификацию;

- модели и структуру информационного процесса;

- уровни взаимодействия эталонов и модели взаимосвязи открытых систем:

- аппаратуру, основанную на сетевом использовании;

- состав, функции и возможности использования информационных и телекоммуникационных технологий в профессиональной деятельности;

- автоматизированные рабочие места (АРМ), их локальные и информационные сети:

- архитектуру, программные и аппаратные компоненты сетей связи.

### 1.3. Количество часов на освоение программы профессионального модуля:

Очная форма обучения на базе основного общего образования / среднего общего образования:

максимальной учебной нагрузки обучающегося - 68 часов, включая:

обязательную аудиторную учебную нагрузку обучающегося - 48 часов, в том числе:

лабораторные занятия - 18 часов;

практические занятия - 10 часов.

Самостоятельная работа обучающегося - 20 часов.

Учебная практика - 1 неделя;

производственная практика - 1 неделя.

## 2. РЕЗУЛЬТАТЫ ОСВОЕНИЯ ПРОФЕССИОНАЛЬНОГО МОДУЛЯ

программы профессионального модуля Результатом освоения является овладение обучающимися видом профессиональной деятельности  $(B\Pi\mathcal{I})$ Использование программного обеспечения  $\mathbf{B}$ процессе микропроцессорных устройств, эксплуатации числе  $\mathbf{B}$ **TOM** профессиональными (ПК) и общими (ОК) компетенциями:

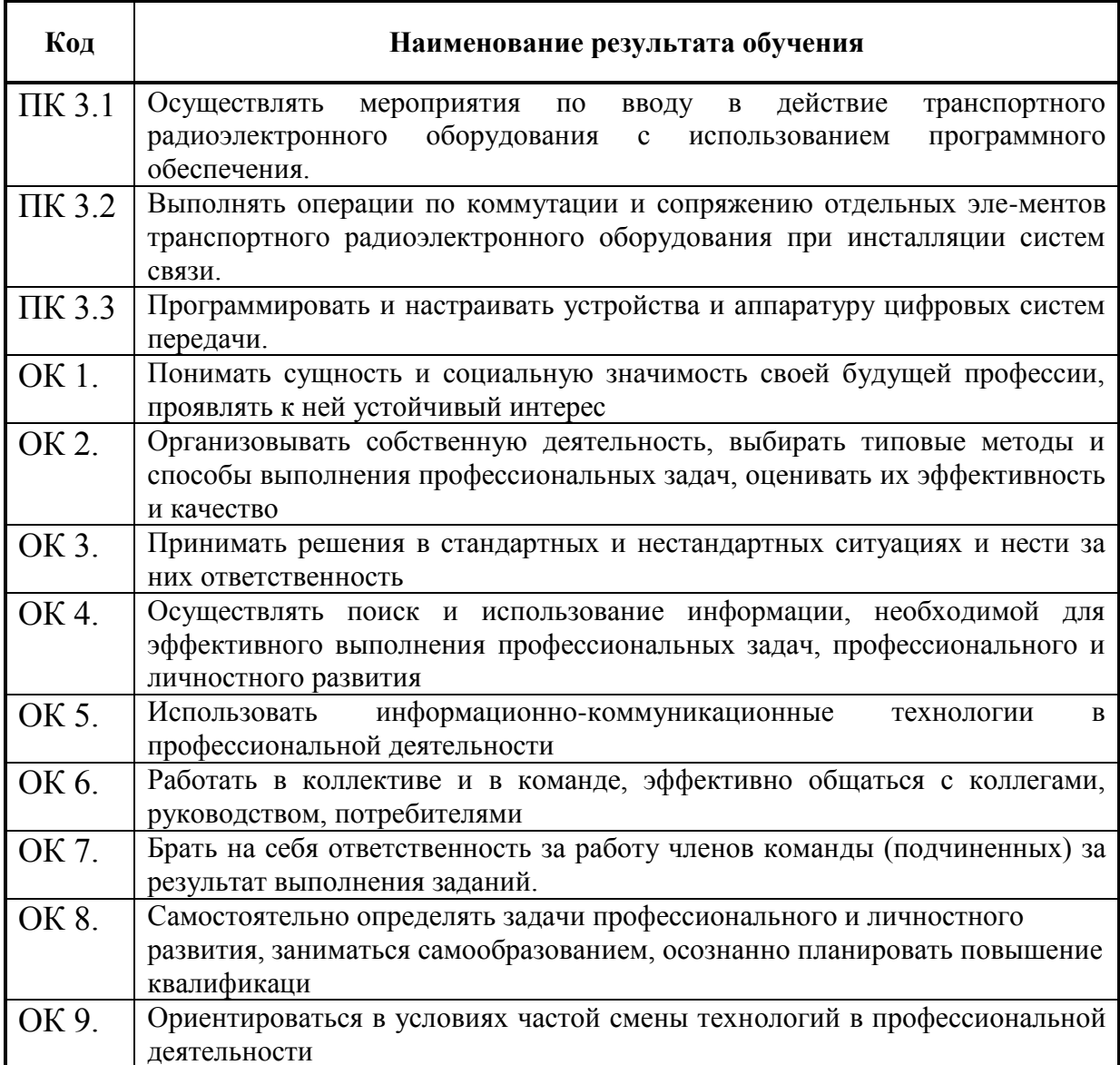

# 3. СТРУКТУРА И СОДЕРЖАНИЕ ПРОФЕССИОНАЛЬНОГО МОДУЛЯ

# 3.1. Тематический план профессионального модуля

# Очная форма обучения

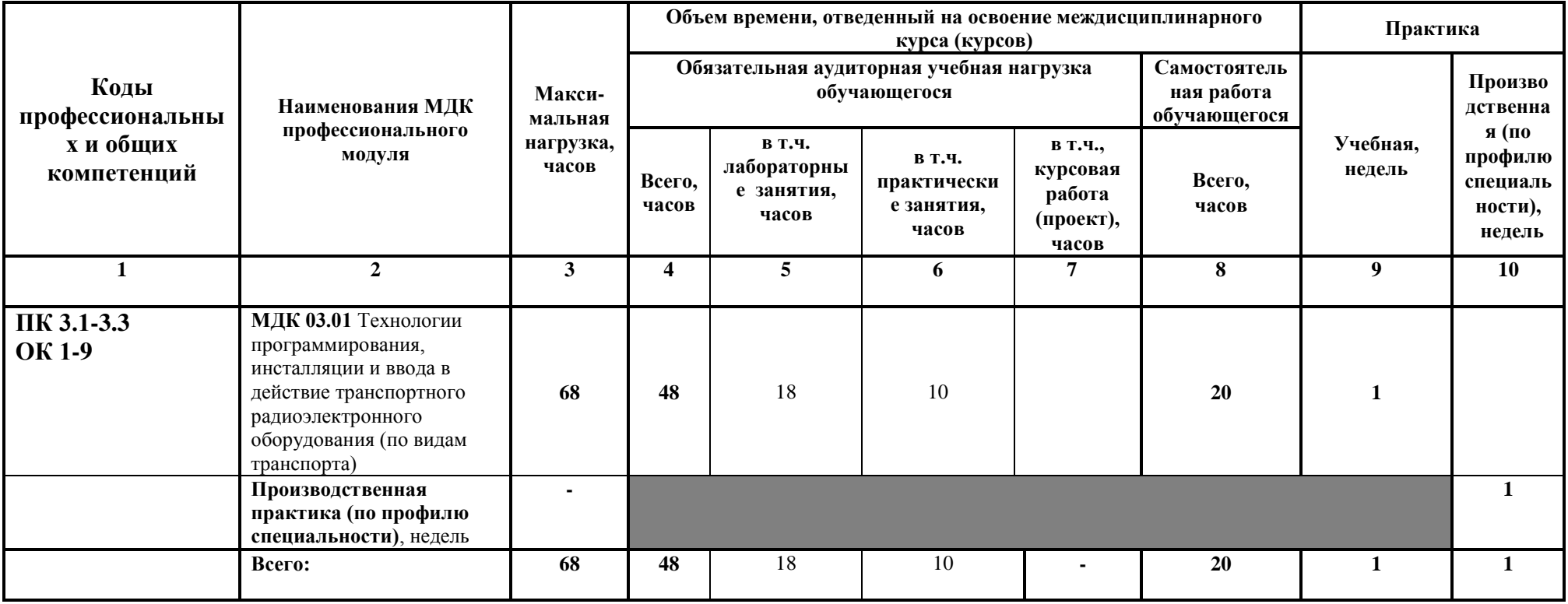

## 3.2. Содержание обучения по профессиональному модулю (ПМ 03)

Очная форма обучения на базе основного общего образования / среднего общего образования

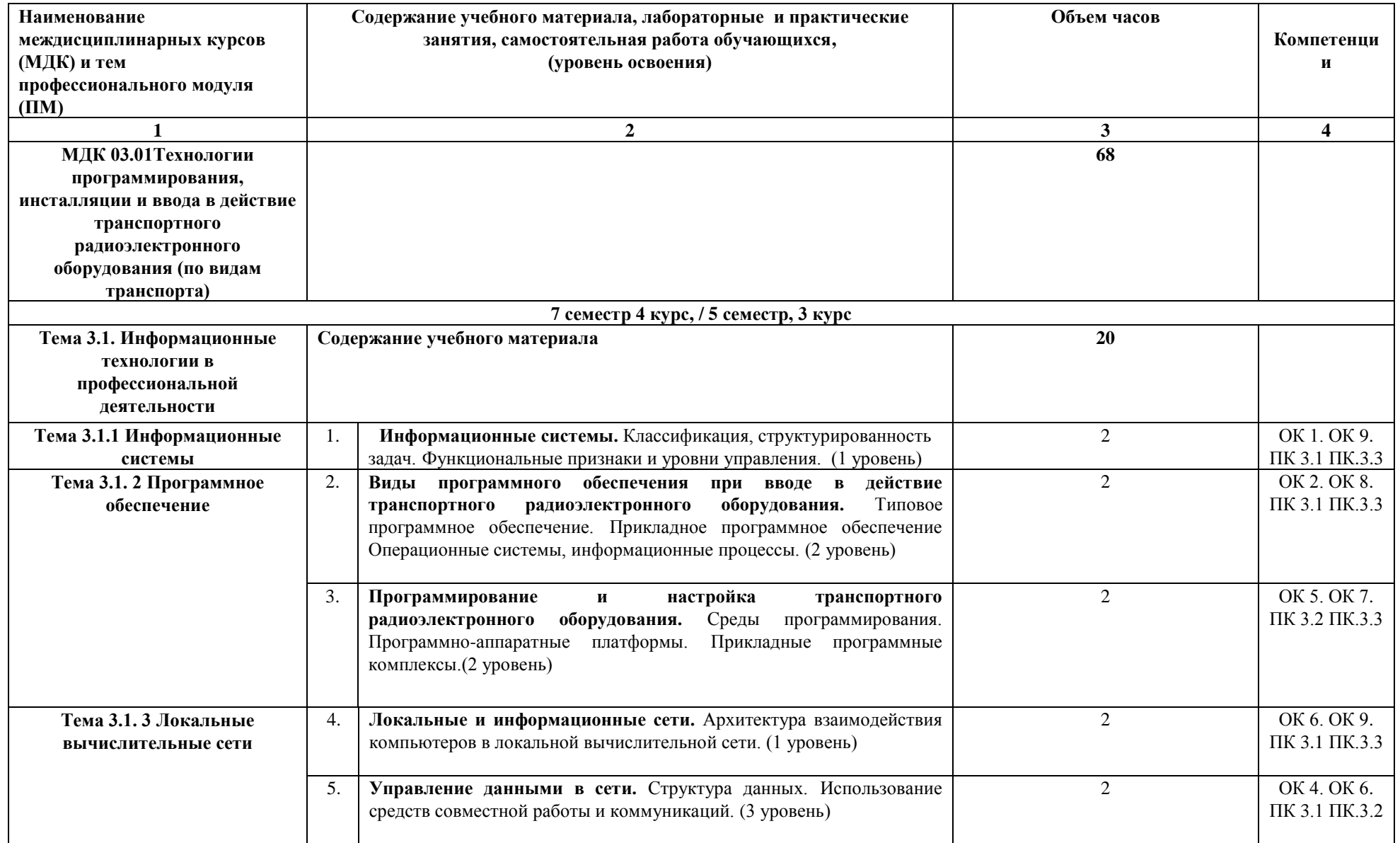

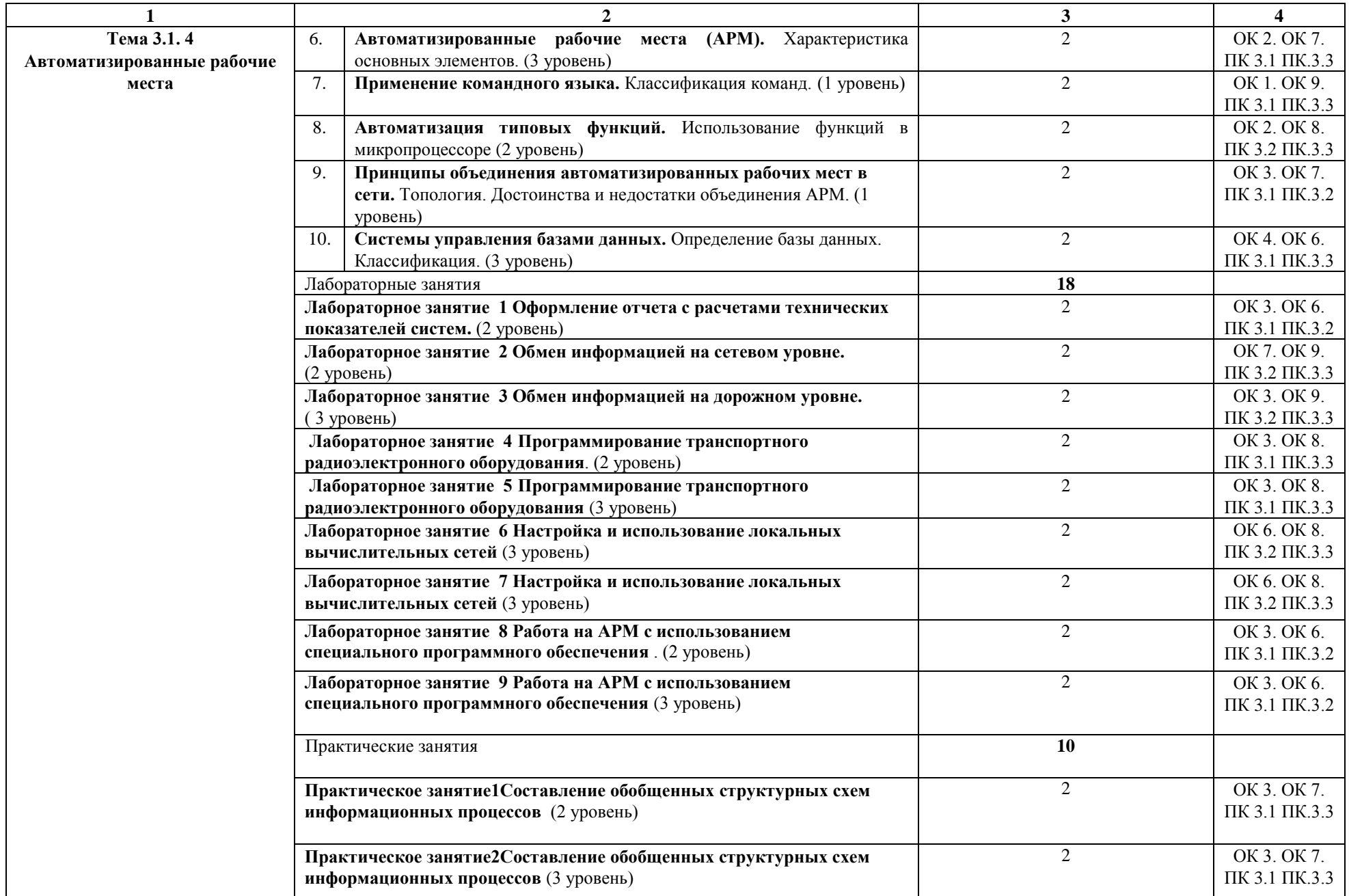

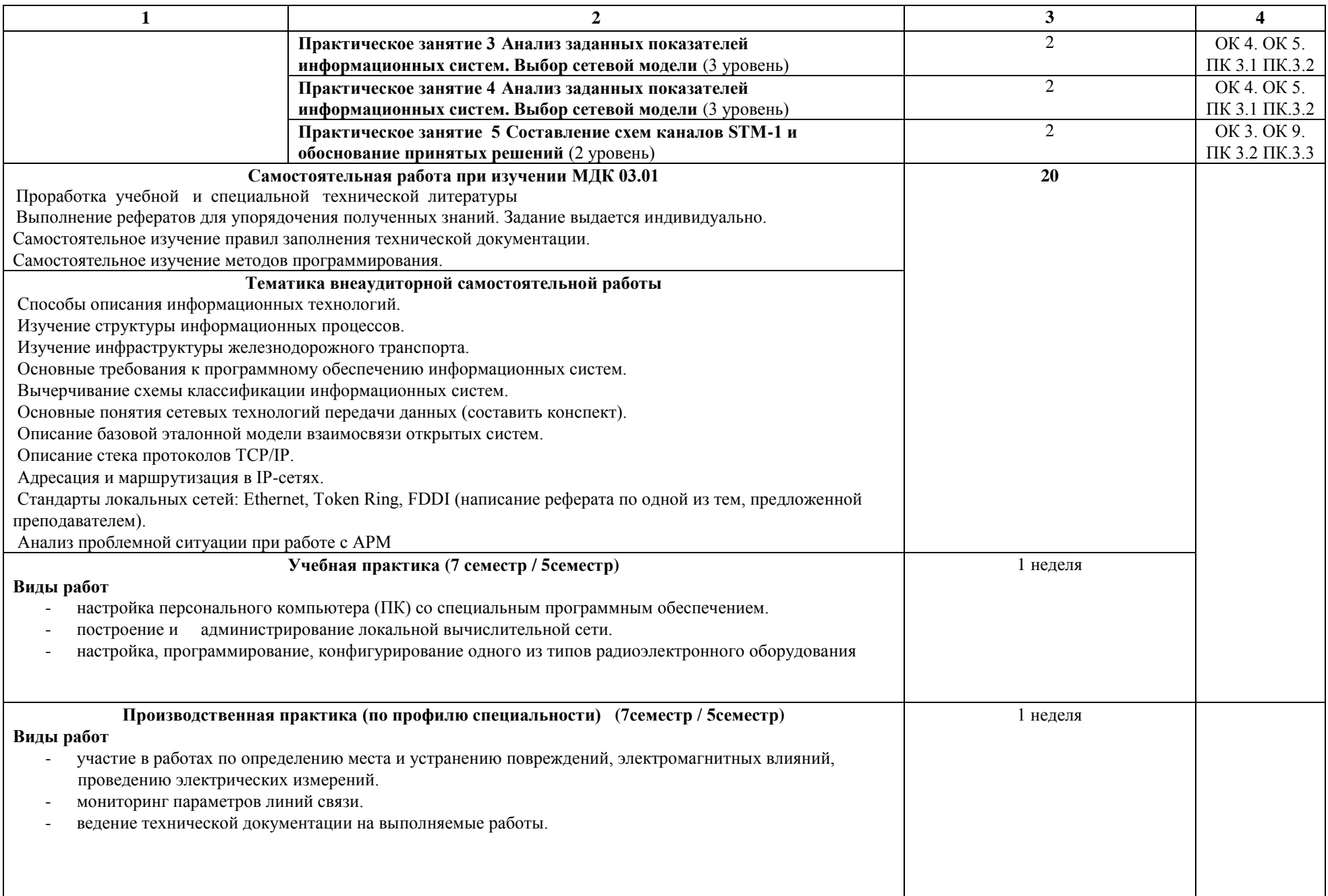

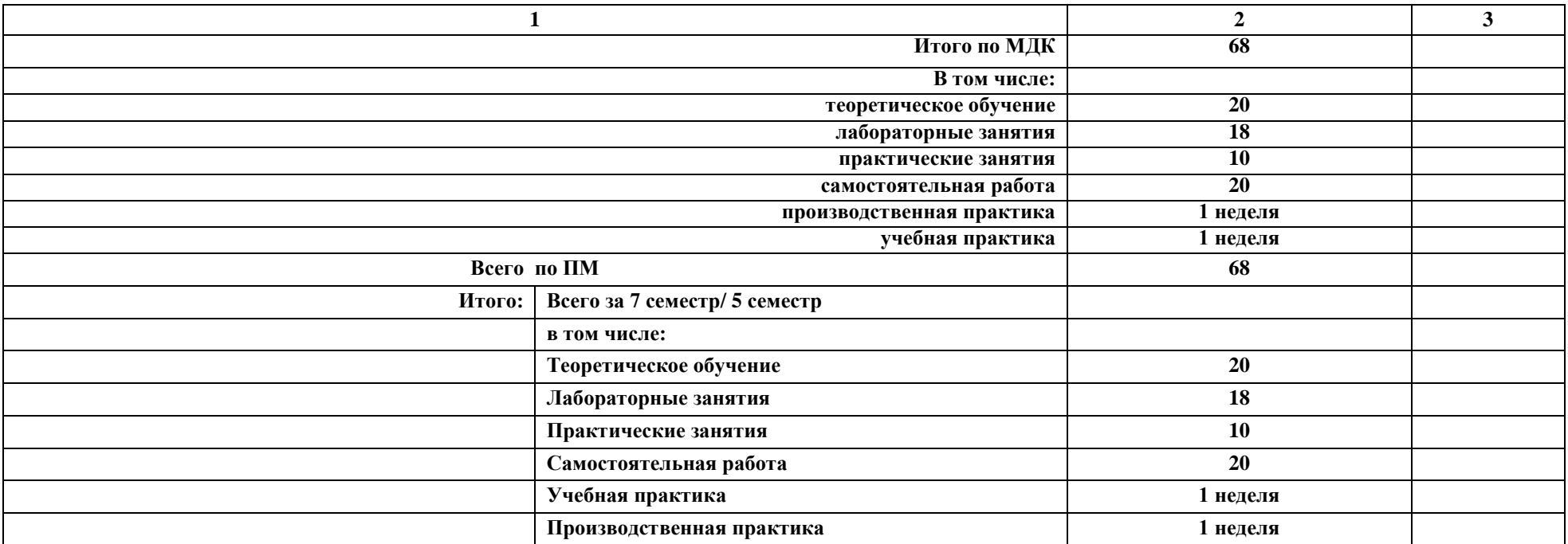

#### Примечание:

Для характеристики уровня освоения учебного материала используются следующие обозначения:

1 уровень - ознакомительный (узнавание ранее изученных объектов, свойств);

2 уровень - репродуктивный (выполнение деятельности по образцу, инструкции или под руководством);

3 уровень - продуктивный (планирование и самостоятельное выполнение деятельности, решение проблемных задач).

#### **УСЛОВИЯ РЕАЛИЗАЦИИ** ПРОГРАММЫ  $\boldsymbol{4}$ . ПРОФЕССИОНАЛЬНОГО МОДУЛЯ

#### 4.1. Материально-техническое обеспечение

Рабочая программа профессионального модуля реализуется в:

- учебном кабинете «Информатики»;

- лаборатории «Вычислительной техники».

Оборудование учебного кабинета и рабочих мест кабинета «Информатики»:

- автоматизированное рабочее место преподавателя;

- рабочие места для обучающихся:

- наглядные пособия (плакаты, стенды);

- учебно-методический комплекс для студентов.

Технические средства обучения:

-персональные компьютеры с установленным программным обеспечением общего и профессионального назначения, объединенные в локальную информационную сеть;

- лицензионное программное обеспечение.

Оборудование лаборатории и рабочих лаборатории мест «Вычислительной техники»:

- лабораторные стенды;

- программные симуляторы;

- нормы и типовые материалы;

- учебно-методический комплекс для студентов.

## 4.2. Информационное обеспечение обучения Перечень учебных изданий, интернет-ресурсов:

1. Основная учебная литература:

1.1. Седышев, В.В. Информационные технологии в профессиональной деятельности. [Электронный ресурс] : Учебные пособия — Электрон. дан. — 2013. M. УМЦ ЖДТ,  $\sim$  100  $\mu$ 262  $\mathbf{c}$ Режим доступа:  $\frac{1}{1}$ http://e.lanbook.com/book/59195 — Загл. с экрана.

 $1.2.$ Клочко И.А. Информационные технологии в профессиональной деятельности [Электронный ресурс]: учебное пособие/ Клочко И.А.— Электрон. текстовые данные. - Саратов: Вузовское образование, 2014. - 236 с. — Режим доступа: http://www.iprbookshop.ru/20424.html. — ЭБС «IPRbooks»

2. Дополнительная учебная литература:

2.1. Тулупов Л.П. «Управление и информационные технологии на железнодорожном транспорте» [Электронный ресурс]. М: Маршрут, 2014.

 $2.2.$ Методические указания  $\Pi$ <sup>O</sup> выполнению лабораторнопрактических работ по МДК 03.01

3. Интернет-ресурсы:

3.1. Сайт ОАО «РЖД» Электронный учебный курс для студентов очной и заочной форм обучения http://www.rzd.ru/

3.2 Сайт ЭБС «Университетская библиотека онлайн» Электронный курс для студентов очной и заочной форм учебный обучения http://www.biblioclub.ru

ВСЖД ОАО «РЖД» Электронный учебный курс для 3.3 Сайт студентов очной и заочной форм обучения http://www.vszd.rzd.ru

#### 5. **КОНТРОЛЬ** И ОЦЕНКА **РЕЗУЛЬТАТОВ** ОСВОЕНИЯ ПРОФЕССИОНАЛЬНОГО МОДУЛЯ (ВИДА ПРОФЕССИОНАЛЬНОЙ ДЕЯТЕЛЬНОСТИ)

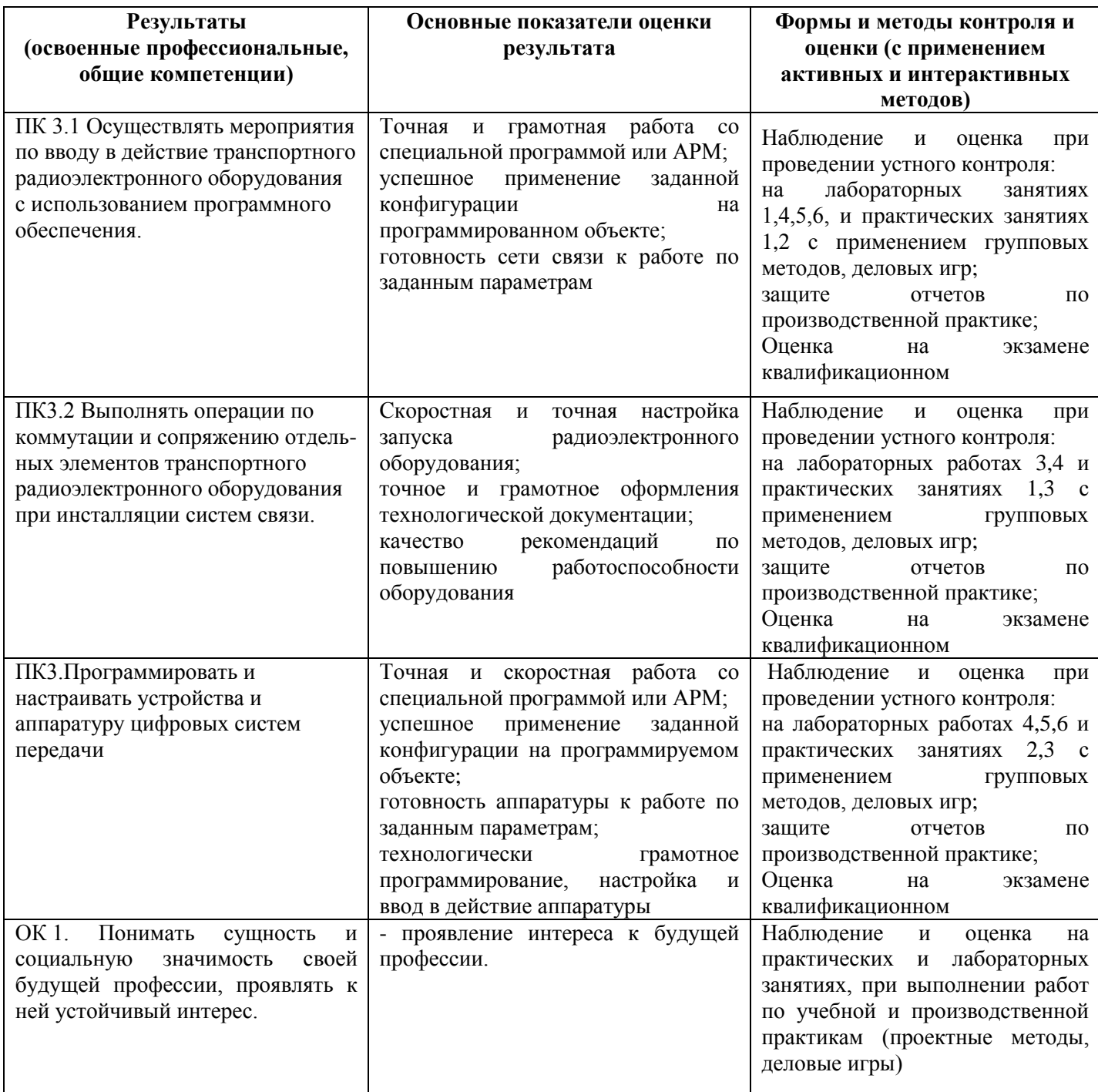

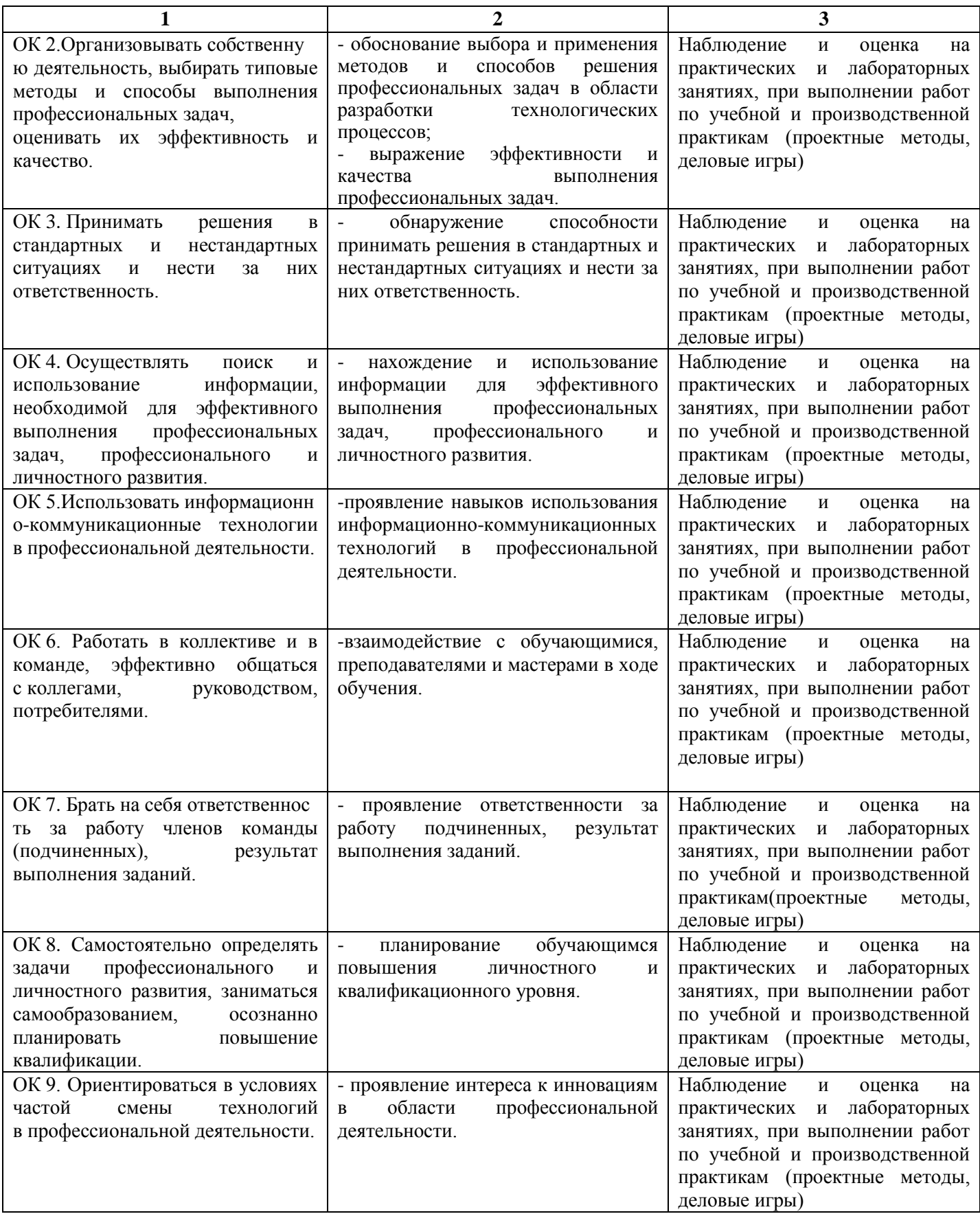

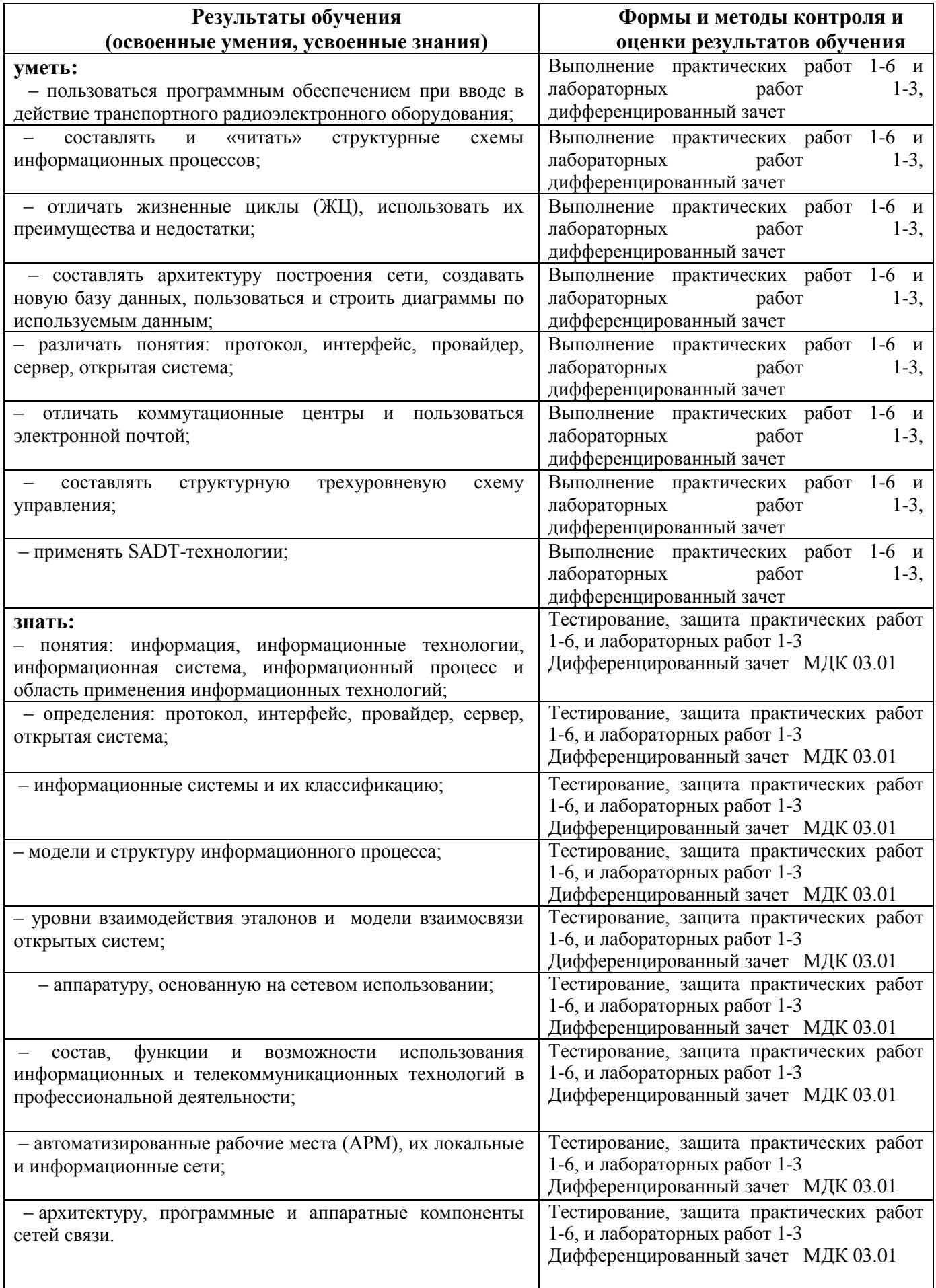

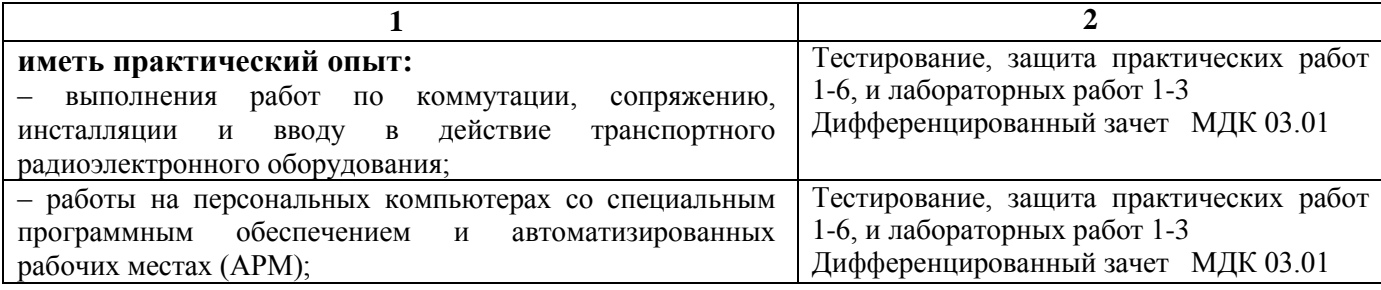

# 5. ЛИСТ ИЗМЕНЕНИЙ И ДОПОЛНЕНИЙ,<br>ВНЕСЕННЫХ В РАБОЧУЮ УЧЕБНУЮ ПРОГРАММУ ДИСЦИПЛИНЫ

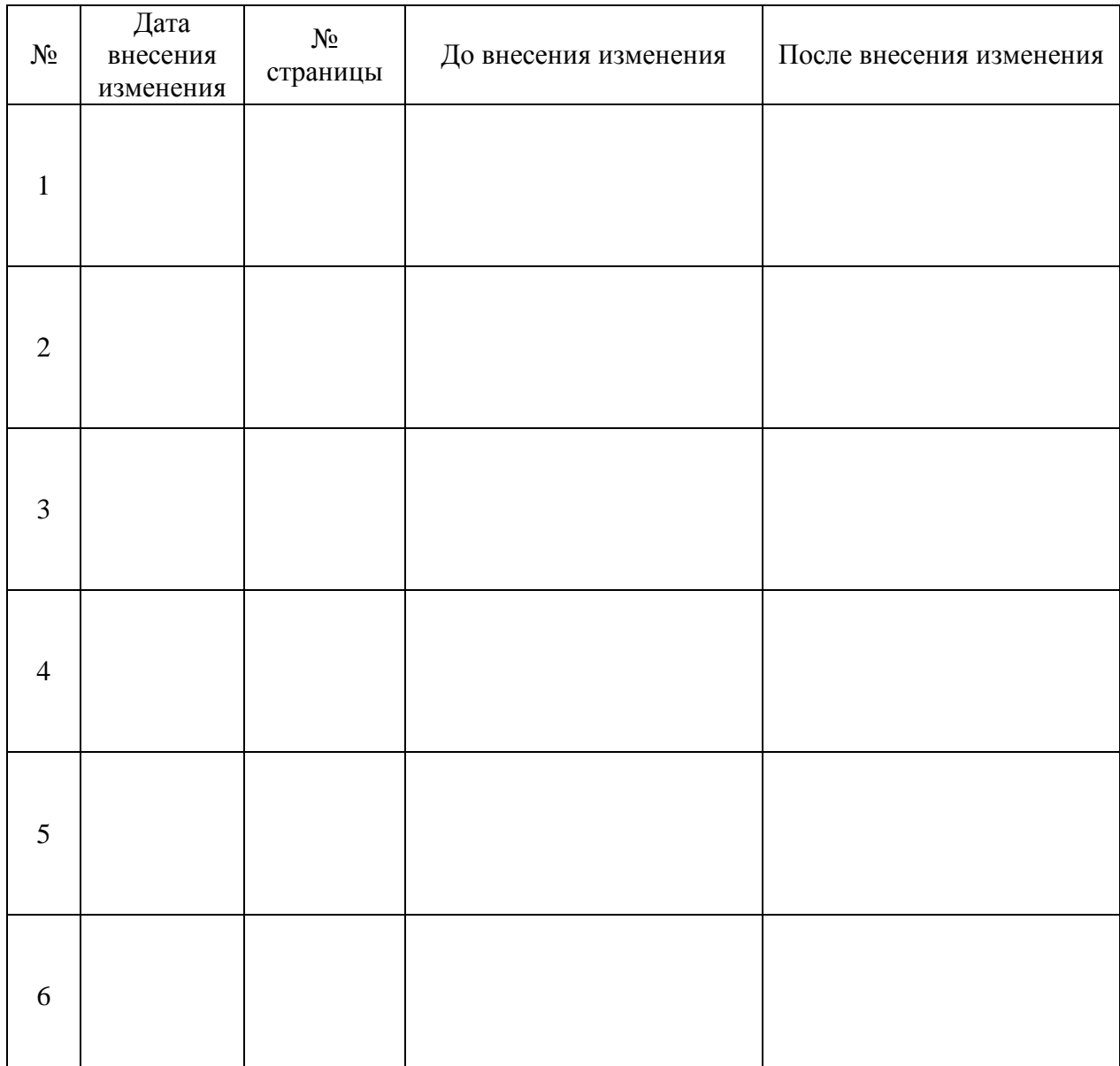